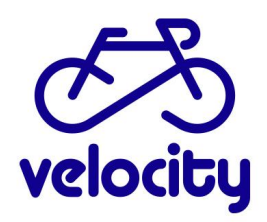

Les précédentes évolutions ainsi que cette nouvelle version prévue le 26.04.2023 ont comme but principal d'améliorer l'expérience utilisateur en rendant l'utilisation de velocity.ch plus intuitive et en améliorant les fonctionnalités et la rapidité de la webapp. Nous pensons que ces évolutions augmenteront la satisfaction des utilisateurs.

# **Evolutions à venir**

#### **- Nouveau design**

Un nouveau design améliorant l'expérience utilisateur a été mis en place. L'utilisation de la webapp est dorénavant simplifiée et plus intuitive. Le bloc de connexion de la webapp apparaît en haut de la page d'accueil.

**Si la géolocalisation est activée et autorisée pour velocity.ch,** la page d'accueil propose une sélection des 5 vélostations les plus proches. L'utilisateur peut également découvrir la liste des toutes les vélostations en cliquant sur le lien "toutes les vélostations".

Dans le cadre de cette nouvelle version, la FAQ, les mentions légales, la déclaration de protection des données ainsi que la page contact sont dorénavant accessibles sans être connecté à son compte velocity.ch. La FAQ regroupe les questions récurrentes que nous recevons des utilisateurs. N'hésitez pas à nous transmettre vos remarques afin que nous puissions compléter cette FAQ.

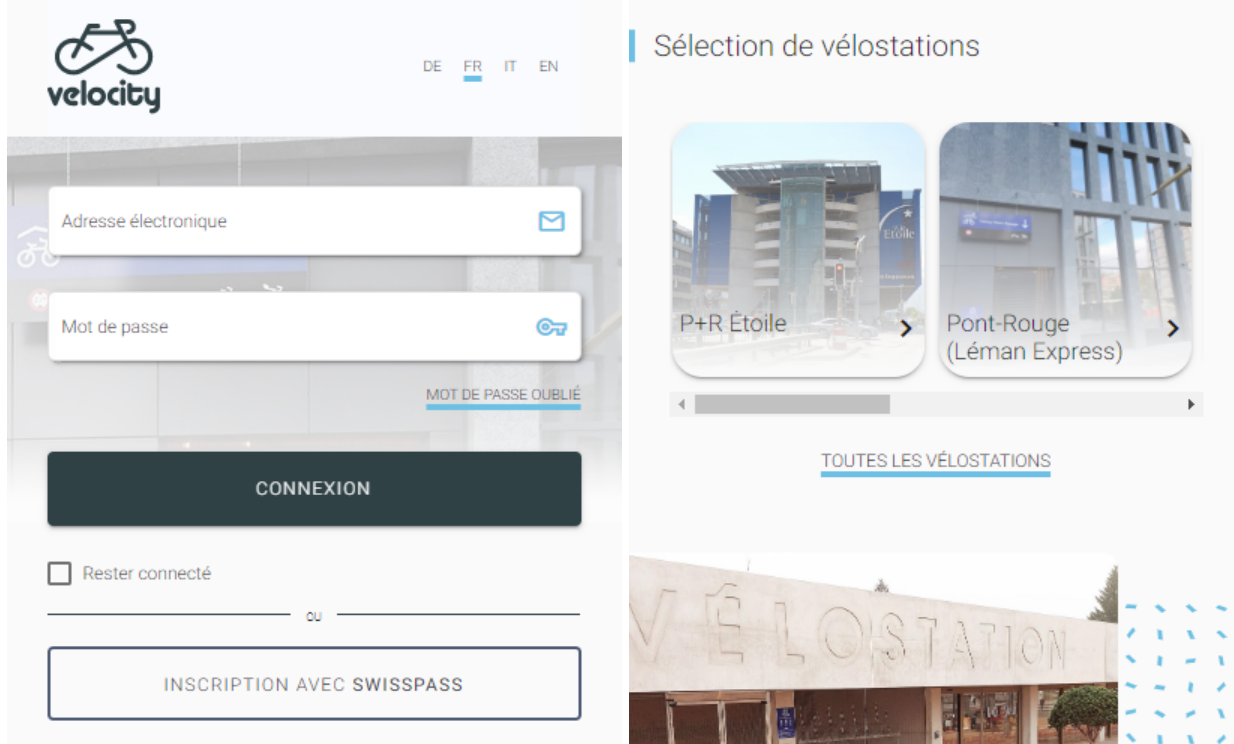

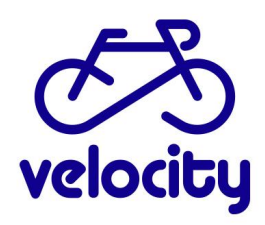

#### **- Création d'une option "rester connecté"**

Avec la nouvelle version, l'utilisateur a la possibilité de cocher la case "rester connecté" afin qu'il n'ait plus besoin de s'identifier à chaque utilisation. Cette option est particulièrement avantageuse pour les utilisateurs qui achètent régulièrement des abonnements de courte durée. A noter qu'un utilisateur sélectionnant cette case lorsqu'il s'identifie restera connecté pendant 53 semaines, soit une année + une semaine.

### **- Création d'une option achat rapide afin de pouvoir racheter rapidement (en trois clics) son dernier achat.**

Jusqu'ici, les utilisateurs achetant régulièrement le même abonnement devaient recommencer tout le processus de sélection d'un abonnement. Avec la nouvelle version, nous avons ajouté une option "achat rapide" qui permet à un utilisateur de racheter rapidement son dernier achat. En cliquant sur la case "ACHETER" dans la section "Achat rapide" en bas de page, l'utilisateur est directement redirigé vers la page de paiement. Dans le cas où l'utilisateur a enregistré un moyen de paiement dans son compte velocity.ch, le processus d'achat rapide se réduit dorénavant à trois clics!

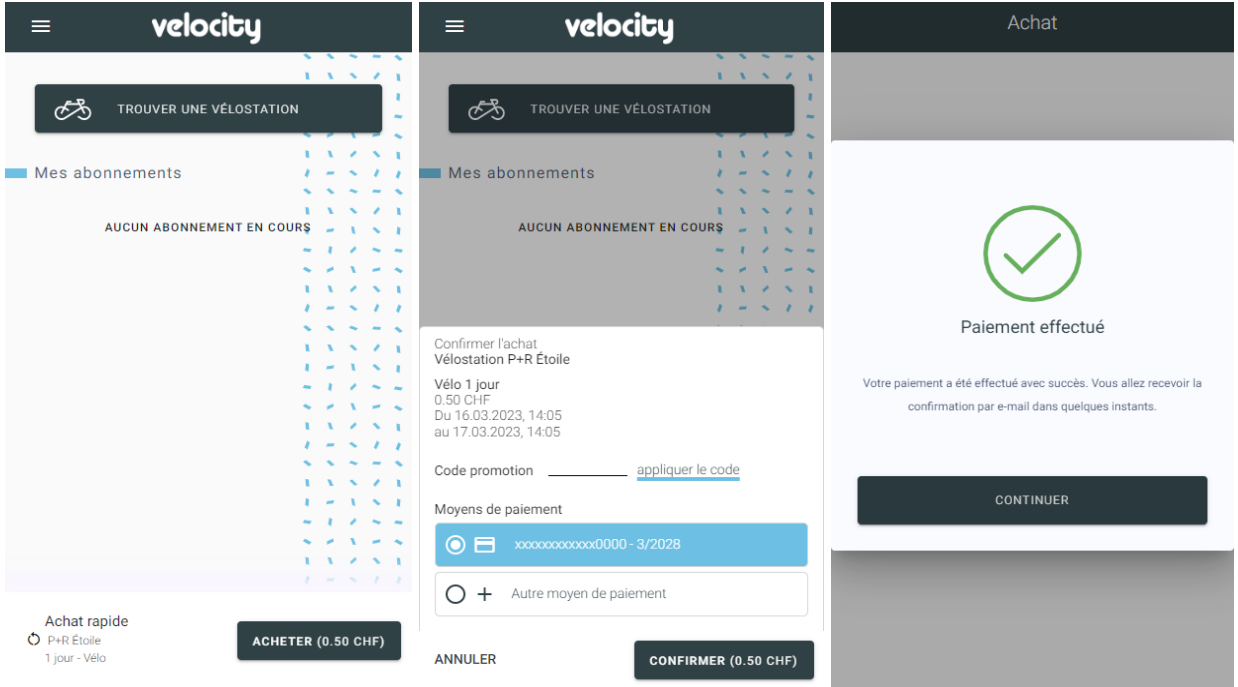

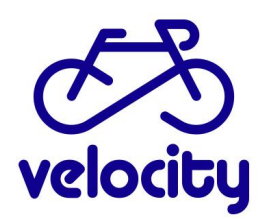

# **Dernières évolutions:**

Nous profitons de ce courriel pour vous rappeler les évolutions qui ont été développées précédemment.

### **- Gratuité accès vélostations**

En fin d'année 2022, nous avons développé une option permettant de rendre gratuit l'accès aux vélostations. Cette option peut être sélectionnée pour tous les abonnements d'une vélostation ou uniquement une partie des abonnements (par exemple: abonnements d'un jour gratuits, autres abonnements payants). Si vous êtes intéressés à appliquer cette tarification à votre vélostation, nous vous invitons à prendre contact avec le support velocity.ch (velocity@fpge.ch).

### **- Amélioration de la vitesse de chargement de la webapp.**

A l'automne 2022, nous avons amélioré la structure de notre webapp afin d'accélérer les délais de chargement. En effet, avant la mise à jour, la webapp prenait du temps à se charger, en particulier si la connexion internet n'était pas très rapide.

### **- Prolongation de la durée de connexion**

A l'automne 2022, nous avons prolongé la durée de connexion standard à la webapp. Avant la mise à jour, un utilisateur était automatiquement déconnecté de la webapp au bout d'une heure. Dorénavant, la durée de connexion standard est de sept jours (168 heures).

### **- Option renouvellement abonnement en cours**

Les utilisateurs ont désormais la possibilité de renouveler leur abonnement avant l'échéance. Le renouvellement se fait pour un abonnement similaire (même vélostation, même durée). La validité du nouvel abonnement commence à l'échéance de l'abonnement en cours.

A noter que la case "renouveler" apparaît 30 jours avant l'échéance de l'abonnement et qu'un e-mail de rappel est envoyé aux utilisateurs 15 jours avant l'échéance de l'abonnement.

Cette option est en place automatiquement pour tous les abonnements d'une durée minimum d'un mois.

### **- Codes promotionnels**

Les exploitants peuvent désormais demander des codes promotionnels qu'ils peuvent ensuite transmettre à leurs utilisateurs. Ces codes promotionnels peuvent avoir plusieurs usages. Par exemple, pour des campagnes de communication ou des publicités vues par un large public, un code unique à usage multiple peut être créé.

Vous pouvez également demander des codes promotionnels à usage unique qui sont à distribuer à des individus désignés. Cette option est idéale pour les gagnants d'un concours, un client spécifique ou une entreprise partenaire qui désirerait offrir un rabais à ses employés.

En cas d'intérêt pour la création d'un code promotionnel, nous vous invitons à prendre contact avec le support velocity.ch (velocity@fpge.ch) afin que nous puissions vous transmettre le formulaire adéquat.